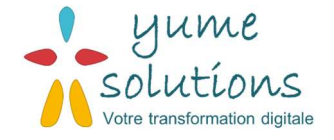

# Programme de formation Projeqtor

## 1 OBJECTIFS DU DOCUMENT

L'objectif de ce document est de présenter le sommaire de la journée de formation Projeqtor à destination des chefs de projets du client.

## 2 DESCRIPTIF

### 2.1 Objectifs pédagogiques

Présenter Projegtor :

- Présentation de l'outil
- Présentation des pages utilisés par les chefs de projets
- Présentation du paramétrage mis en place chez le client

#### Manipuler Projeqtor :

- Naviguer dans l'outil
- Créer et modifier au travers d'exercice :
	- o un projet
	- o des jalons
	- o une planification
	- o une réunion
	- o un ticket

#### 2.2 Participants

- Salariés de l'entreprise
- Prérequis : base en gestion de projets
- Durée : 1 journée
- 9 participants maximum par session

#### 2.3 Prérequis

Avant de suivre cette formation, les stagiaires devront avoir une connaissance des bases de la gestion de projets.

## 3 DEROULE DE LA FORMATION RGPD/SECURISATION DES DONNEES

- 1. Généralité projet de mise en place
	- a. Objectif de centraliser les projets et les tickets
- 2. Ergonomie générale Projeqtor

#### 3. Navigation

- a. Menu de gauche
- b. Barre choix du projet

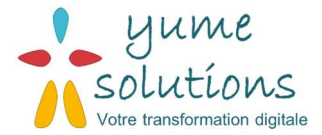

- c. Barre de raccourci
- d. Page Aujourd'hui
- e. Exercice (10 minutes) : navigation dans l'outil + création barre de raccourci + customiser page aujourd'hui
- 4. Partie Planning
	- a. Explications des différents objets Projeqtor : projet/activité/réunions/sessions de test/planning
	- b. Projets
		- i. Workflow
		- ii. Différents onglets
		- iii. Explications approfondies validé/planifié/réel/demandé
		- iv. Affectations
	- c. Activités + Jalons
		- i. Différents onglets
		- ii. Dépendances
	- d. Exercice 3 (30 minutes) : créer un projet « formation » + créer les tâches liées au projet (éventuellement une ou plusieurs phase) + jalons
	- e. Planning (vue type gantt)
		- i. Bouton calculatrice
		- ii. Exercice (10 minutes) : enregistrer la version de référence
	- f. Planning de versions
	- g. Sessions de test
		- i. Différents onglets
- 5. Partie Ticket
	- a. Tickets
		- i. Workflow Bug/évolution
		- ii. Workflow assistance
		- iii. Onglets
	- b. Exercice (10 minutes) : création d'un ticket + manipulation filtre
	- c. Tableau de bord des tickets
- 6. Partie Suivi
	- a. Imputations
	- b. Exercice (5 minutes) : renseigner une imputation
	- c. Vue interventions/liste globale/flux activité
	- d. Exercice (15 minutes) : remplir des durées et des imputations puis retour à l'écran planning pour calculer un planning
- 7. Partie Pilotage
	- a. Réunion/Actions / Décisions/ Questions
	- b. Exercice (5 minutes) : créer une réunion et des actions associés
	- c. Livraisons
	- d. Risques
	- e. Exigences
- 8. Partie Produit
	- a. Produits/versions

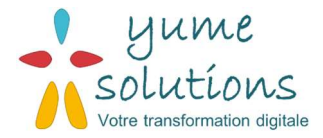

#### 9. Partie Environnement

- a. Ressources
- b. équipes
- c. Clients
- d. Contacts
- e. Exercice (5 minutes) : rechercher un client et les contacts associés + filtres
- 10. Partie Outil
- a. Documents
	- b. Rapports programmés
	- 11. Rapports
		- a. Utilisation des rapports
		- b. Exercice (10 minutes) : lancer un rapport + programmer un rapport
	- 12. Configuration
		- a. Paramètre utilisateur
		- b. Automatisme
			- i. Modèle de mail
	- 13. Conclusion et Q/R